**EHarvest Crack**

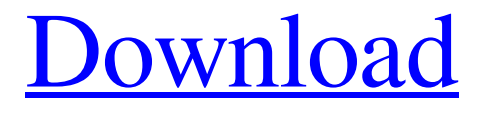

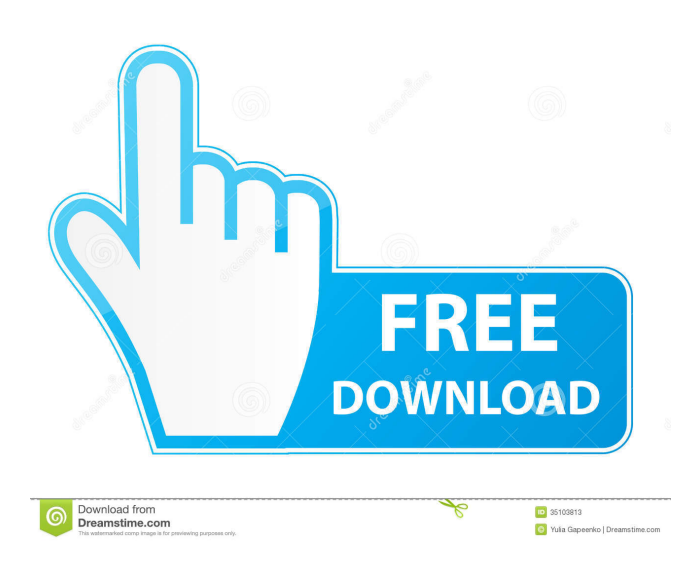

# **EHarvest Crack Free Download [Win/Mac]**

- Right click the eHarvest button on the toolbar to add or remove hotlinks from your favorites - Drag-and-drop text to the box on the toolbar - When text has multiple e-mail addresses in it, click the Harvest button to extract the data - On the right you can control the extracted e-mail address list - When you click the Harvest button, the initial text will be captured and then opened in a new tab - The list of TLDs will be automatically loaded into the initial box and the Harvest button will be greyed out - The list of TLDs is automatically saved to a preferences file - The full line text is also automatically saved to a preferences file - When exporting the text, please convert your text to UTF-8 if you need to - You can filter the e-mail addresses by TLD, including the top-level domains, before they are exported - Additionally, the eHarvest output option is configurable as you can manually add or remove the TLDs from the exported e-mail addresses - To exit the process, you can click the eHarvest button to close the Harvest window - When you click a hotlink or a link from the harvest output, the current page URL is passed to the browser so that the destination can be found - When you use the Harvest process, it will still be processing after you exit the browser - check eHarvest's activity bar at the bottom of the screen to see the current status - Keep harvesting all day to get a full list of e-mail addresses If you have any feedback or request, you can leave us an email at: [email protected] If you would like to make a donation you can use the PayPal link below. Free software can be found at All of the files can be found at Important notice ------------ This software is still in beta. Do not use this software for harvesting private or sensitive information. Known issues: \* The list of TLDs is not completely dynamic \* Some languages have a dot in them and will not be extractedThe use of psychoactive substances is a persistent issue in the field of addiction, and the use of one such substance, the cannabinoid CB1 receptor agonist Δ9-

# **EHarvest**

Stimulsoft Mail Commander (Mac) Mail Commander for Mac is the most feature-rich free solution for e-mail, file transfer, scheduling, calendaring and contact management on the Mac platform. Its robust, easy-to-use interface allows you to easily organize your mail, contacts, and schedule and manage tasks using the intuitive tree hierarchy. KEYMACRO Description: Stimulsoft HelloReply HelloReply is a powerful mail extension for Outlook that lets you reply in a single click to any message received in your mailbox. You can select the kind of response you are going to send to each message. KEYMACRO Description: Stimulsoft Hello Print Hello Print is a quick and efficient print and paper tray organizer. It does not only offer a graphical way to organize the paper, but also provides various print settings to suit your needs. KEYMACRO Description: Stimulsoft Calendar The Calendar is designed to be used as a powerful calendar application in Mac OS X. It organizes tasks and appointments, according to

your personal needs. You can create personal calendars with different time zones, share them with others, or use them to assign tasks. KEYMACRO Description: Stimulsoft ID Cards ID Cards helps you create different kinds of ID cards: drivers license, social security cards, national ID cards, and more. It is the perfect tool for creating secure and private ID cards for your employees, and even for yourself. KEYMACRO Description: Stimulsoft Calendar The Calendar is designed to be used as a powerful calendar application in Mac OS X. It organizes tasks and appointments, according to your personal needs. You can create personal calendars with different time zones, share them with others, or use them to assign tasks. It is the perfect tool for creating secure and private ID cards for your employees, and even for yourself. KEYMACRO Description: Stimulsoft E-mail Notifier Stimulsoft E-mail Notifier is a musthave program for anyone with an email account. It enables you to easily search, filter and organize your incoming emails, as well as create rules and filters to direct them to different folders and emails. You can even schedule them to appear on your desktop, or notify you by sending you a short message. KEYMACRO Description: Stimulsoft Windows Phone Manager The Windows Phone Manager allows you to synchronize 77a5ca646e

### **EHarvest Crack With Key**

- Extract e-mail addresses from a body of text. - Simply choose File > Open to open a text file or drag and drop a selection of text onto the top text field. Then select one or more top-level domains from the list. - When the initial text contains one or several possible e-mail addresses, the Harvest button will activate and you can click it to extract the data. - NOTE: This beta version will remain functional until May 1, 2012. There are nearly seven million bloggers writing about subjects and blogs related to education. It can be a daunting task to seek out the best blogs out of this sea of content. Fortunately, teachers and administrators can now find quality blog content at "Best Education Blogs 2012" hosted by EdSurge. This collection contains the most widely read, most influential, and most authoritative blogs in education. These are the blogs that are being read the most by thousands of educators across the web. This list includes blogs that are outside of traditional, traditional media. These are blogs written by educators. These are blogs that are written for educators. EdSurge provides a wide variety of additional information and resources for teachers and administrators including: - Blogs by School and Districts. - Blogs by State and Region. - Opinion, Commentary, and Expert Blogs. - Best of Lists of the Best Blogs by Categories. - Best of Lists of the Best Blogs by Best Education Blogs by Subject Areas. - Blogs with Free Resources. - Best Education Blogs Top Three Education Blogs. - Top Education Blogs Resources EdSurge provides search and social media coverage for education. EdSurge also produces the Best Education Blogs and Best Resources lists, provides a variety of free guides, and provides teachers and administrators with free access to thousands of great, educator-written educational resources. There are nearly seven million bloggers writing about subjects and blogs related to education. It can be a daunting task to seek out the best blogs out of this sea of content. Fortunately, teachers and administrators can now find quality blog content at "Best Education Blogs 2012" hosted by EdSurge. This collection contains the most widely read, most influential, and most authoritative blogs in education. These are the blogs that are being read the most by thousands of educators across the web. This list includes blogs that are outside of traditional, traditional media. These are blogs written by educators. These are blogs

#### **What's New In?**

Harvest is a quick solution for extracting e-mail addresses from a body of text. Simply, choose File > Open to open a text file or drag and drop a selection of text onto the top text field. Then select one or more top-level domains from the list. When the initial text contains one or several possible e-mail addresses, the Harvest button will activate and you can click it to extract the data. Requirements: Works with: It works with.txt files. Works with all popular text editors. Version: 0.2 Date: 2013-03-19 User: annevb Text: Bug fixes Update: Gimp 0.1 Date:

2013-03-19 User: annevb Text: Initial Release Update: Gimp Clowney to be the last of Dolphins' free-agent signings The Dolphins are finished with free agency. That's the word from the team Tuesday. They have their draft and free-agent acquisitions. Now it's time to focus on the 2013 draft. At 2:30 p.m. Tuesday, the Dolphins will have their pre-draft press conference. At 7:45 a.m. Wednesday, they'll have their first day of the draft. That's when they hope to make their last push for free-agent talent. The 10 players who were let go Tuesday are: -- Cornerback Will Davis. -- Safety William Middleton. -- Running back Damien Williams. -- Defensive end Jared Odrick. -- Tight end MarQueis Gray. -- Defensive tackle Koa Misi. -- Defensive end Demorrio Williams. -- Defensive tackle Randy Starks. -- Quarterback Matt Moore. -- Offensive tackle Anthony Castonzo. Of course, teams can always change their minds. The rest of the Dolphins' free agents: -- Safety Michael Thomas. -- Defensive tackle Tony McDaniel. -- Cornerback R.W. McQuarters. -- Linebacker Justin Durant. -- Wide receiver Brian Hartline. -- Linebacker Karlos Dansby. -- Punter Chas Henry. -- Long snapper Sean Landeta. Only Henry was guaranteed. The others are subject to the free-agent process. The free-agent signings are scheduled to be announced on Wednesday."React to the EOS gold/BTC ratio and why it is around the 0.20 line" Hello, I have

# **System Requirements:**

Windows 7 Windows 8 Windows 10 Mac OS X 10.7 Apple OS X 10.8 Apple OS X 10.9 Apple OS X 10.10 Sudokan Pro/Sudokan Pro 2 Thinking cap As you can see, it's a pretty long list. It's also worth mentioning that some of the requirements (especially the OS ones) will vary a bit depending on whether you're installing it on Windows, Mac OS X or Linux. Overall though, it should

Related links:

<https://www.cbdexpress.nl/wp-content/uploads/imejale.pdf> <https://2c63.com/explorer-for-microsoft-excel-crack-free-updated/> <https://perfectlypolisheddayspa.com/wp-content/uploads/2022/06/freimarl.pdf> <https://beinewellnessbuilding.net/wp-content/uploads/2022/06/jaemvojl.pdf> <https://zehnpittbogundiobo.wixsite.com/profhucoupe/post/teampel-3442-crack> <https://tutorizone.com/powerups-for-excel-crack-latest-2022/> <https://farmtotabletours.com/wp-content/uploads/2022/06/kailnoe.pdf> <https://keephush.net/wp-content/uploads/2022/06/kaeale.pdf> <http://vitinhlevan.com/?p=963> <https://hochzeiten.de/wp-content/uploads/2022/06/latfel.pdf>